## **Prosperita**

## **Eintrittsmeldung**

Dieses Formular ist vom Arbeitgeber auszufüllen. Die reglementarischen Bestimmungen zur Aufnahme einer versicherten Person in die Stiftung finden Sie unter Ziffer 2.1. des Vorsorgereglements.

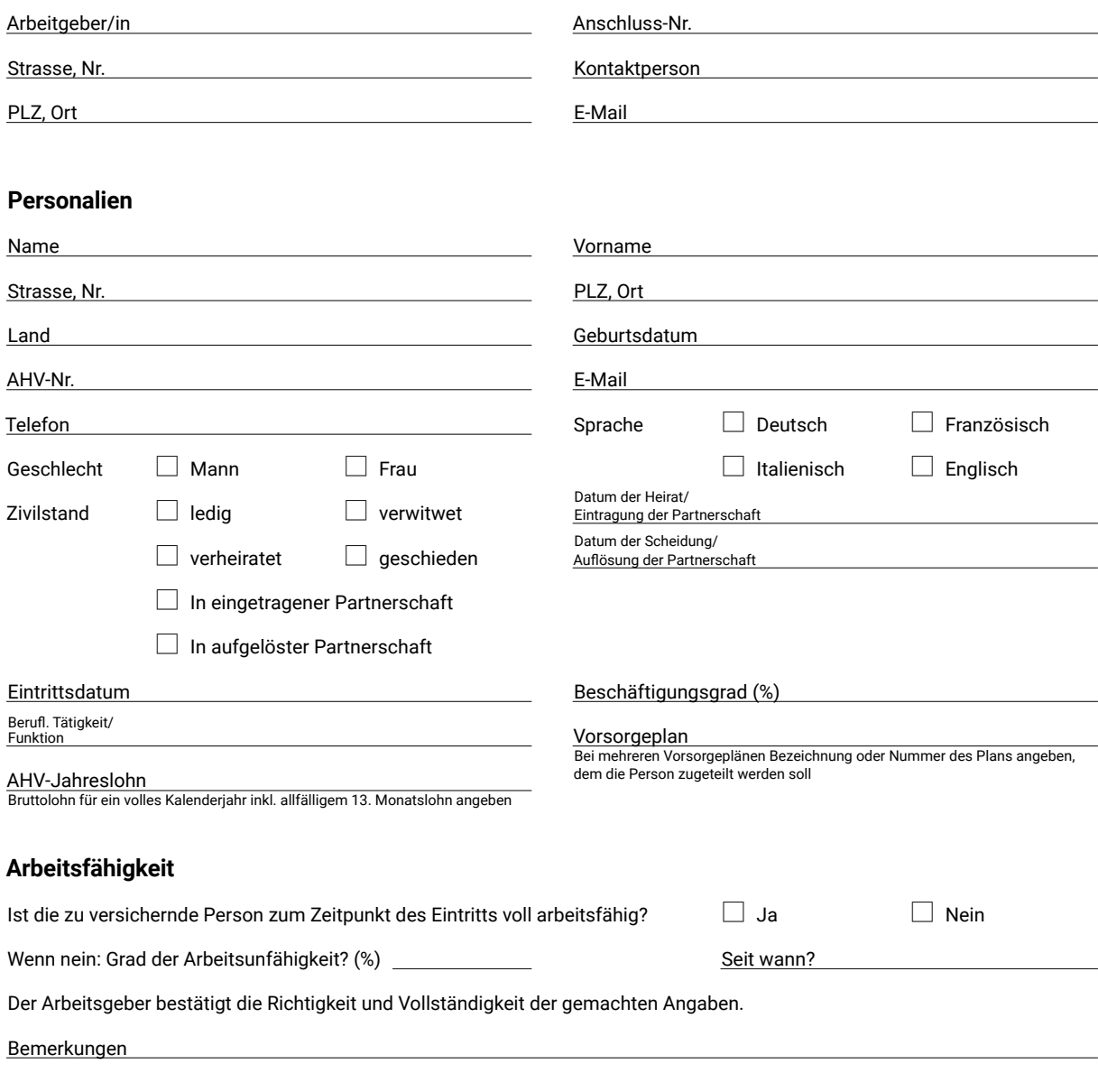

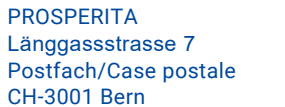

+41 31 343 13 30 info@prosperita.ch

**www.prosperita.ch**

Ort, Datum Unterschrift Arbeitgeber